## **Stepping out**

Certo è che il vero problema di Macintosh è sempre stato quello dello schermo; fin dalla nascita del Lisa, gli utenti hanno lamentato la scarsa «capacità» di esso che, a fronte della buona risoluzione, non permetteva praticamente mai di visualizzare l'intera pagina di lavoro se non a costo di fastidiosi scrolling con le barre laterale ed inferiore. Che fare? Il mercato ha messo a disposizione, ad intervalli successivi, diversi schermi a pagina intera ed anche a doppia pagina, ma si tratta di tool professionali, dal costo elevato e sovente superiore allo stesso Mac, e come tali, inarrivabili dall'utente medio.

Beh, come diceva quel vecchio robot. quello che non si può fare per via hard è possibile farlo sofficemente. Stepping Qut è un programma che permette di settare le dimensioni della pagina su cui si intende lavorare (in default viene proposta' una pagina di tipo tabloid) anche se resta ancora visualizzata solo una parte di essa. Alla pagina intera è possibile accedere attraverso un rudimentale zoom, che funziona un po' come quello di Draft. Il vero vantaggio è che questo ingrandimento dello schermo è «intelligente»; per muoversi sullo schermo è sufficiente che il cursore (od il tool che si sta utilizzando) vada a «sbattere» contro un bordo dell'area monitorata per attirare uno scrolling automatico (non a caso «step out» vuoi dire «andare a spasso») nella direzione

desiderata. È possibile, inoltre zoomare solo una parte dello schermo, fino a 16 volte, ed adottare uno schermo invertito (fondo nero e scrittura bianca). il tutto tramite opportune combinazioni di tasti scelti per non interferire con quelle dei comuni programmi in uso (la scelta dei tasti è stata davvero fatta con cura se si considera che Stepping Qut funziona senza problemi anche con Word, che, a livello di combinazioni di tasti metterebbe in crisi Pico della Mirandola)

Dobbiamo dire che usiamo S.Q. da circa un anno senza che abbia mai dato problemi o bombe improvvise; praticamente tutti i programmi girano regolarmente e l'uso è tanto intuitivo e la presenza del programma in background è cosi discreta che dopo un minimo d'uso ci si abitua alla sua compagnia con facilità e, la sua mancanza, in certe applicazioni, appare pesante successivamen-

## **Stepping Out**

**Produttore:** *Berkeley System Design 1708 Shattuck Ave.* **Importatore:** *Berkeley CA 94709 USA* **Prezzo:** \$ 95 .

te. Tuttavia non è tutto oro quel che luce, ed anche il nostro buon programma non può fare tutto. Ad esempio, Stepping Qut non può risolvere i problemi connessi con la grandezza della pagina di Mac Paint; inoltre il sistema rallenta notevolmente la sua velocità, probabilmente in quanto il programma esegue, ad ogni azione, un controllo (ed un eventuale refreshing) dell'area da monitorare, controllo che non deve essere uno dei più semplici. E forse alla necessità di questo continuo controllo che è da attribuire una certa «ruvidità» d'uso del programma, rappresentata essenzialmente da un certo andamento a scatti di tutto il funzionamento. Inoltre esiste qualche incomprensione reciproca tra Stepping Qut ed alcune opzioni di programmi; ad esempio, lavorando con pagine grandi, l'opzione «Page Prewiew» di Word risulta praticamente inutilizzabile, visto che Il programma «immagina» di disporre di uno schermo ben più grande di quello che effettivamente è. In tal modo risultano praticamente falsati e del tutto inutilizzabili i comandi relativi, • che, oltre tutto, portano talvolta ad inchiodare il sistema.

In conclusione, si tratta di un programma abbastanza pratico, ma che andrebbe utilizzato con discernimento e che trova la sua ragion d'essere essenzialmente nelle applicazioni grafiche, se si tollera la pur modesta perdita di velocità del sistema.

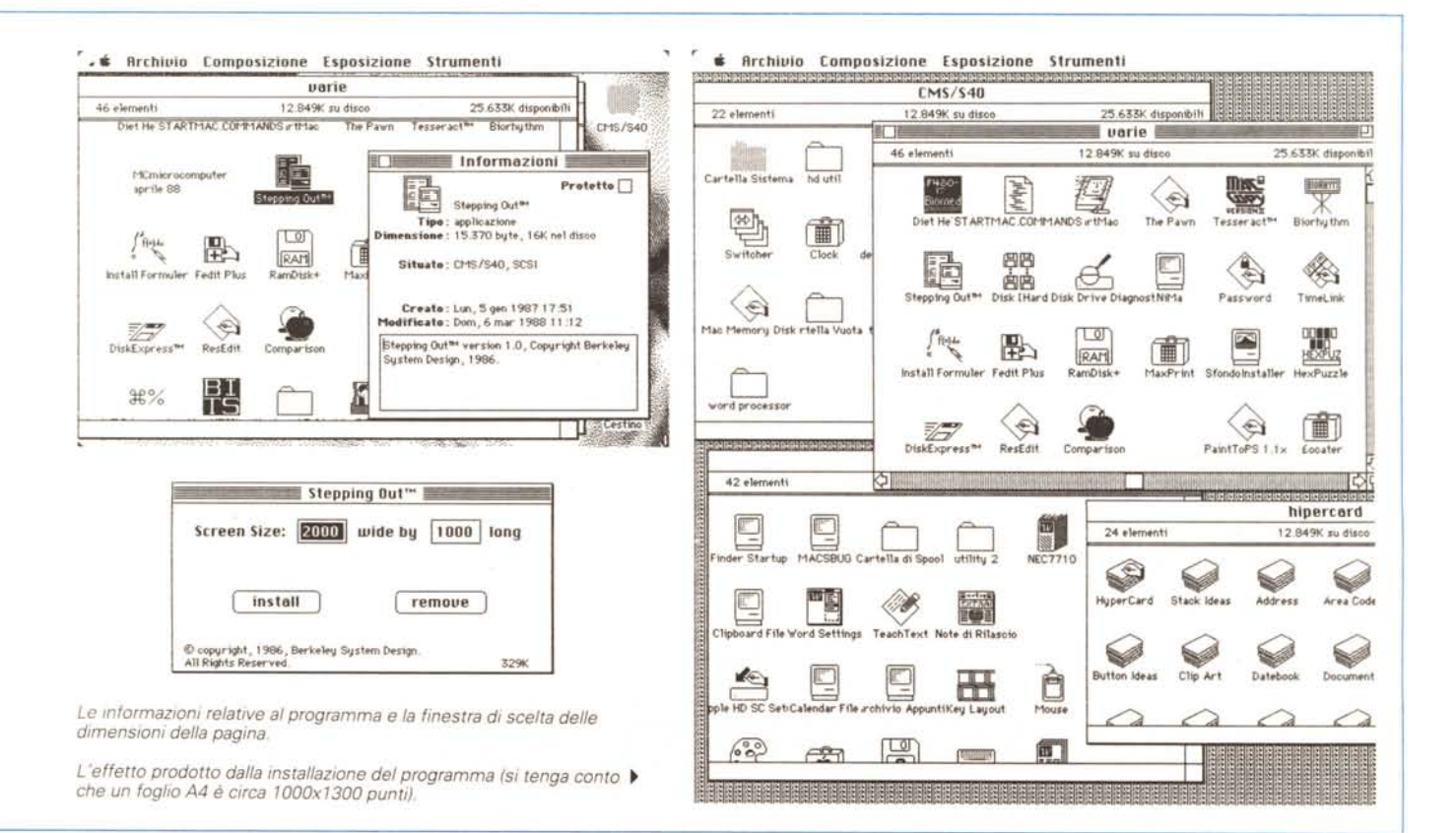

## **AMPEX**

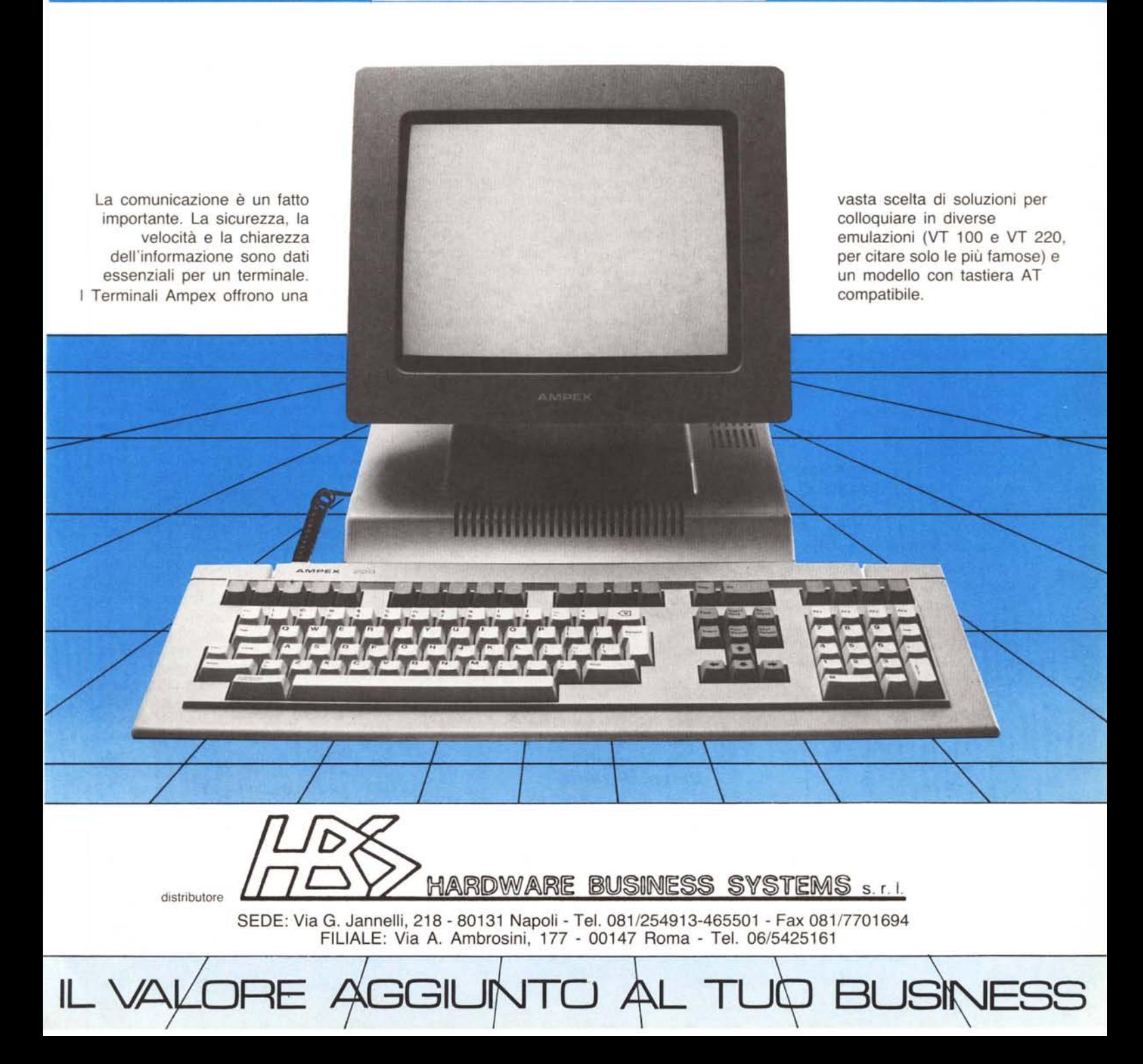